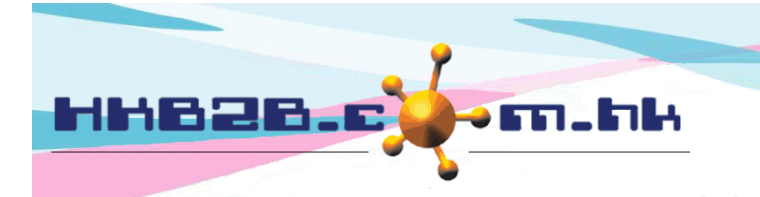

# 客戶同意書

# 客戶可以在顧問的協助下利用 **WeM** 流動系統簽署同意書

同意書數量沒有限制,式樣可供用戶自己定義,可以分不同的系列,容易找到。

特點是有螢光印,模擬簽署紙張同意書前,顧問以螢光筆突出已解釋的要點。

#### WeM 流動系統 > 同意書

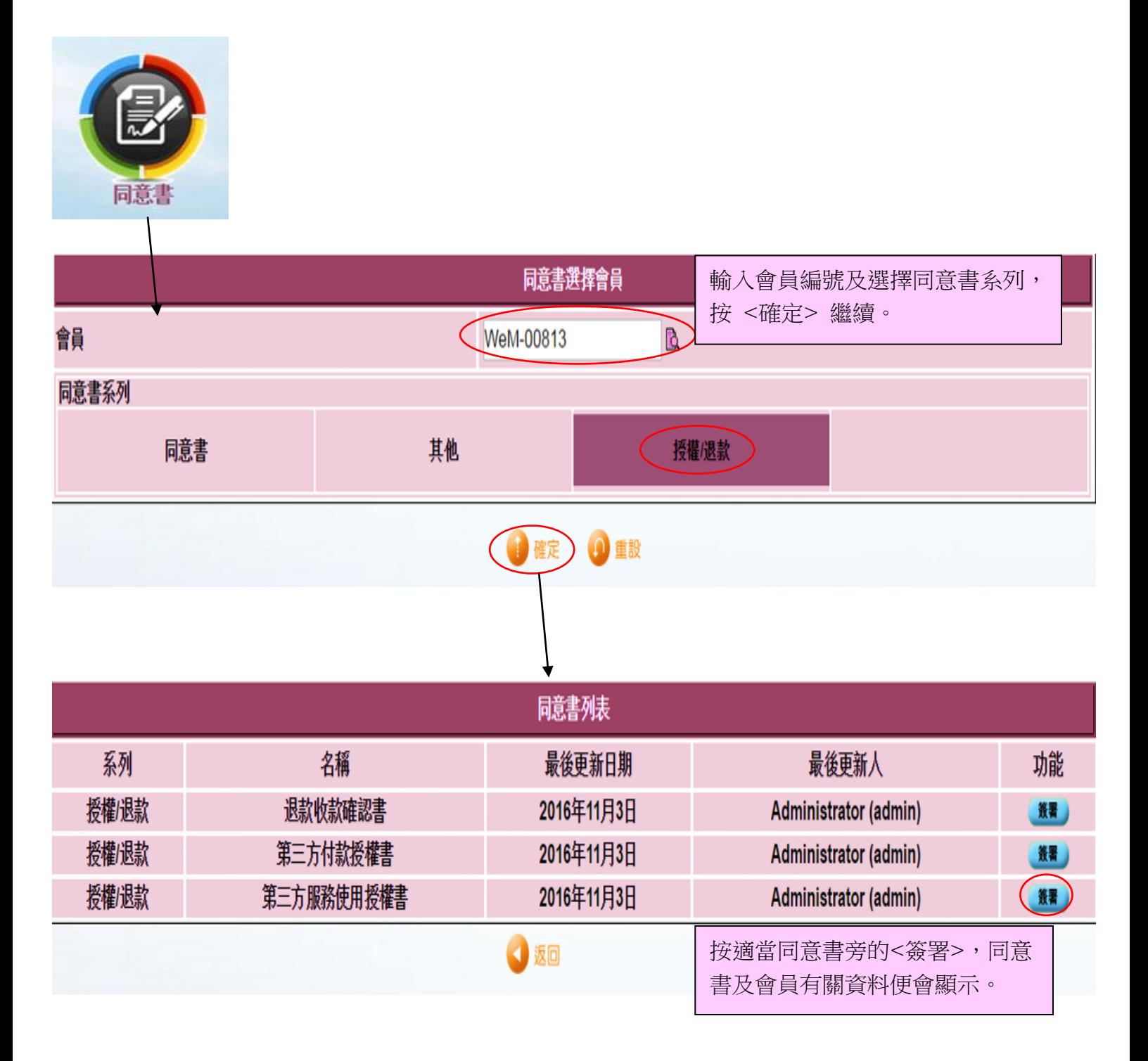

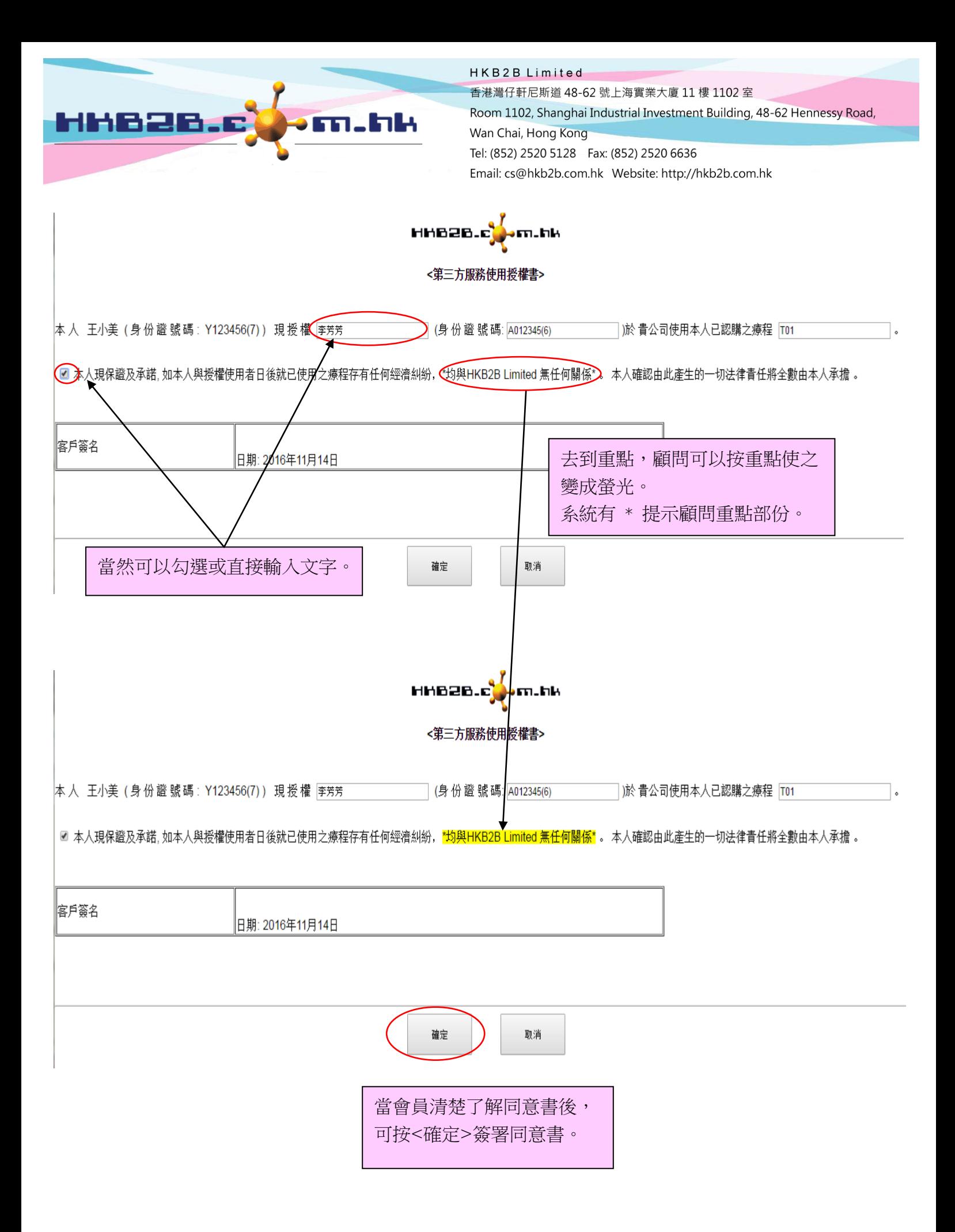

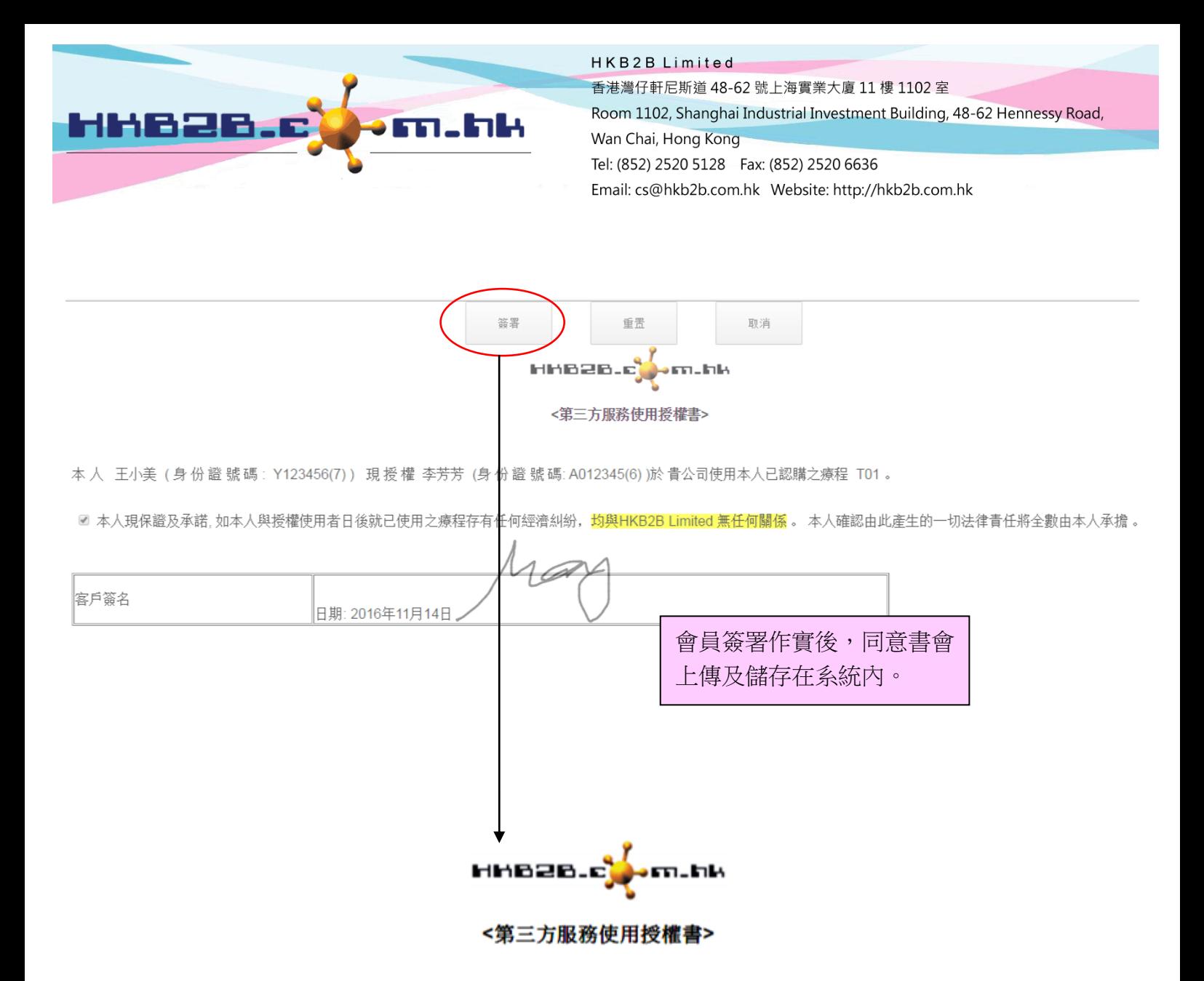

本人 王小美 (身份證號碼: Y123456(7)) 現授權 李芳芳 (身份證號碼: A012345(6))於貴公司使用本人已認 購之療程 T01 。

☑本人現保證及承諾,如本人與授權使用者日後就已使用之療程存有任何經濟糾紛,均與HKB2B Limited 無任何關係 • 本人確認由此產生的一切法律責任將全數由本人承擔 •

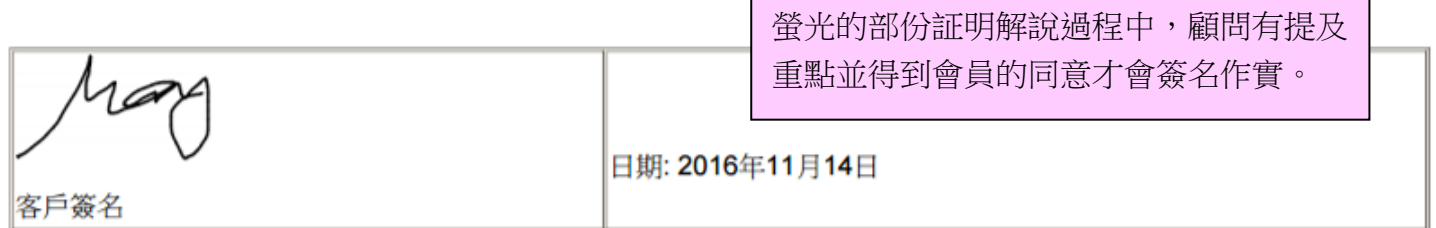

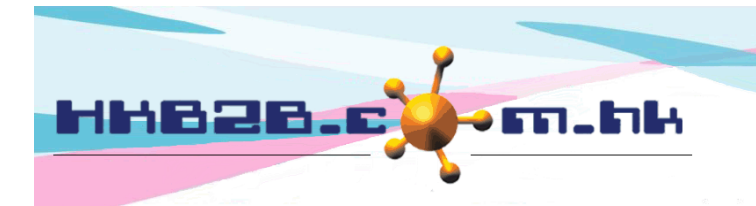

HKB2B Limited

香港灣仔軒尼斯道 48-62 號上海實業大廈 11 樓 1102 室 Room 1102, Shanghai Industrial Investment Building, 48-62 Hennessy Road, Wan Chai, Hong Kong Tel: (852) 2520 5128 Fax: (852) 2520 6636

#### 簽署發票及同意書

流動版系統 > 搜尋發票

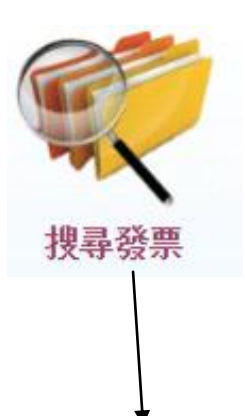

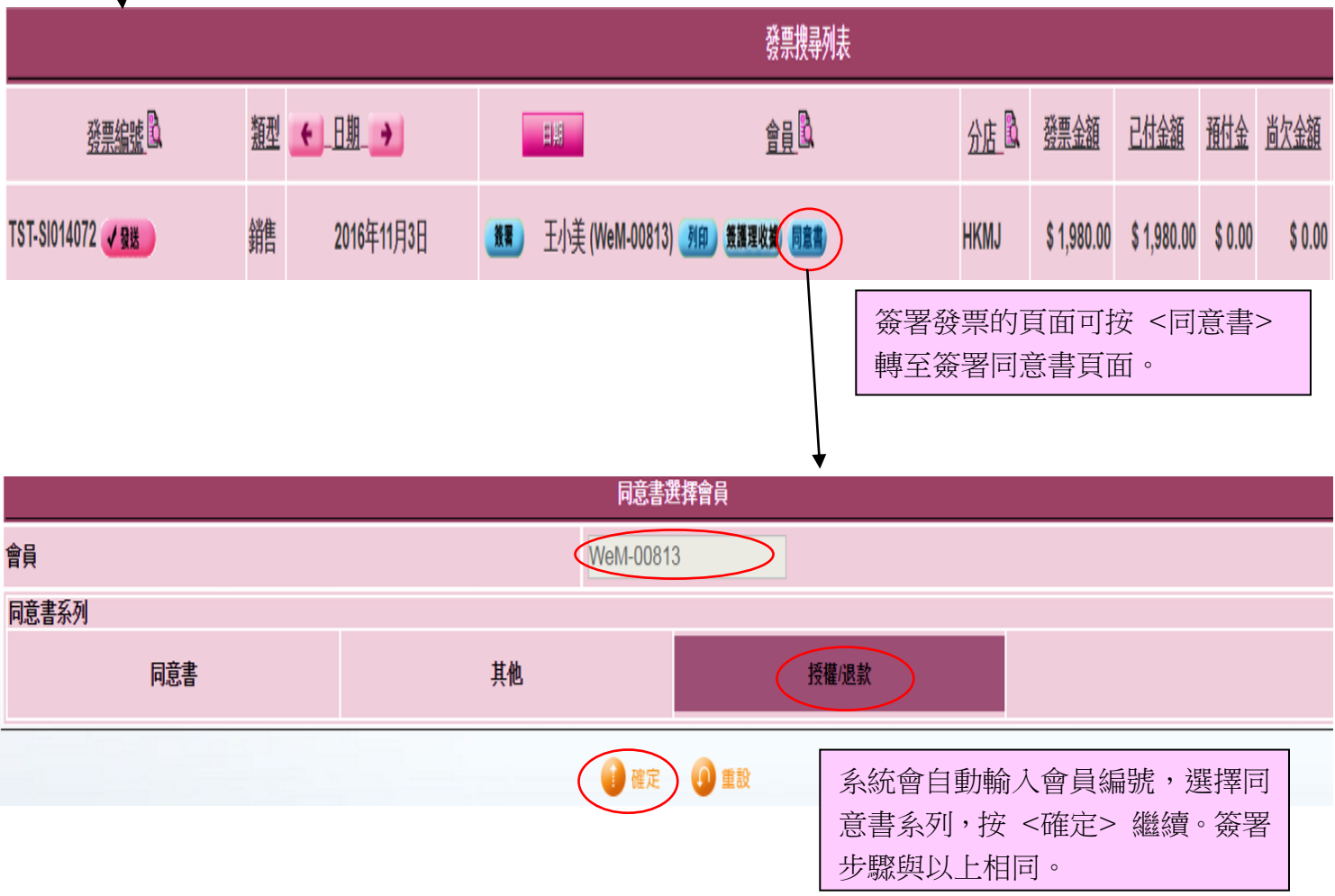

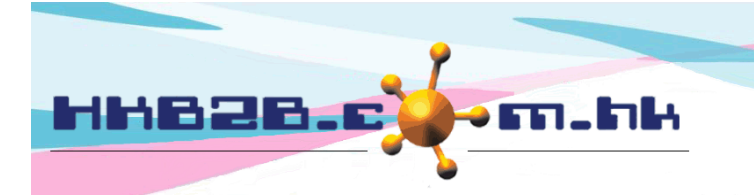

HKB2B Limited

## 查看已簽署的同意書

#### 根據同意書類型查看已簽署的同意書

桌面版系統 > 會員 > 同意書 > 列表

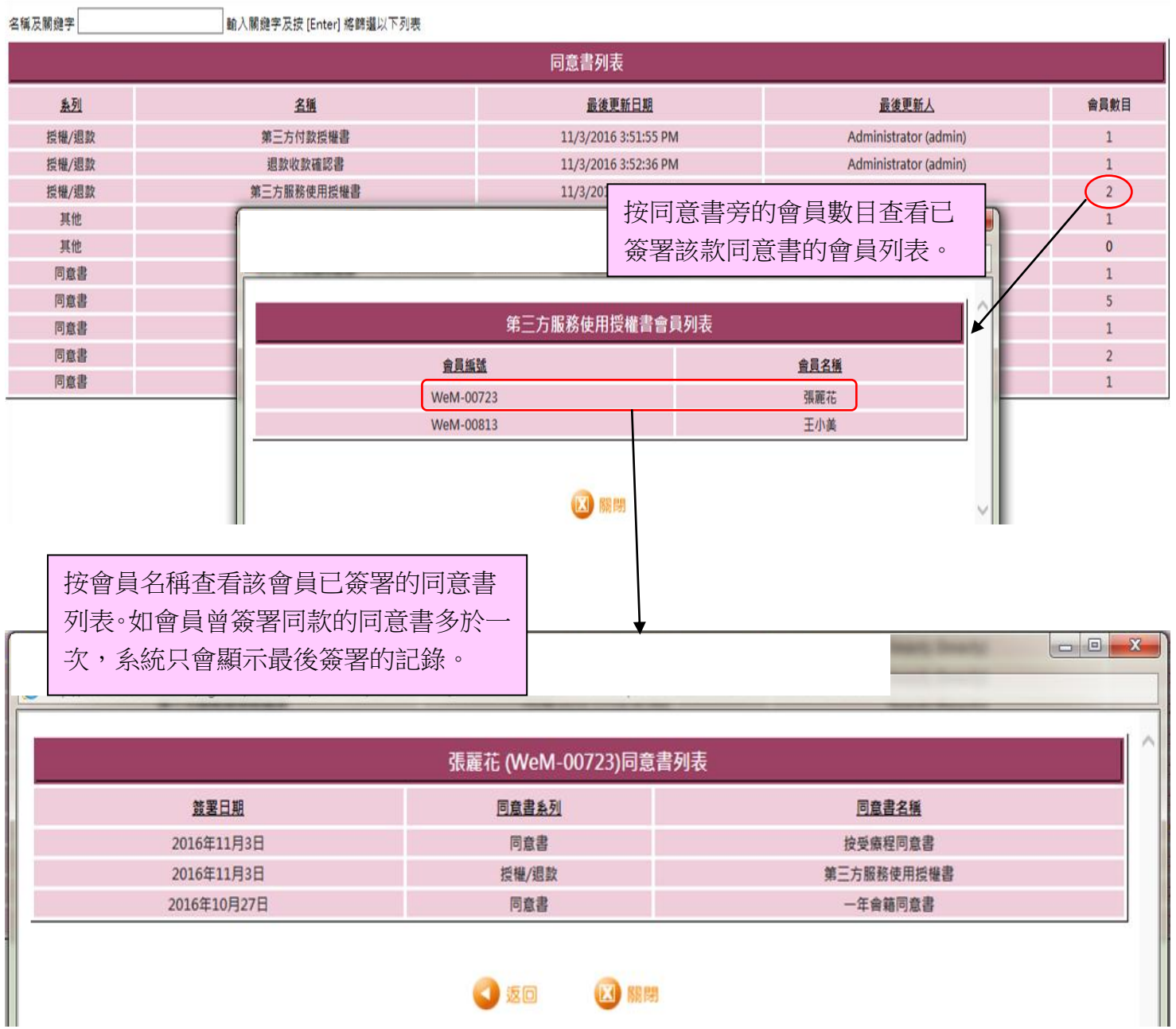

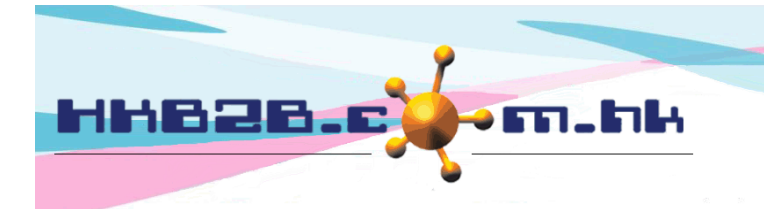

#### 根據會員查看已簽署的同意書

流動版系統 > 搜尋會員 > 選擇會員 > 文件 /

桌面版系統 > 會員 > 會員記錄 > 搜尋 > 選擇會員 > 文件

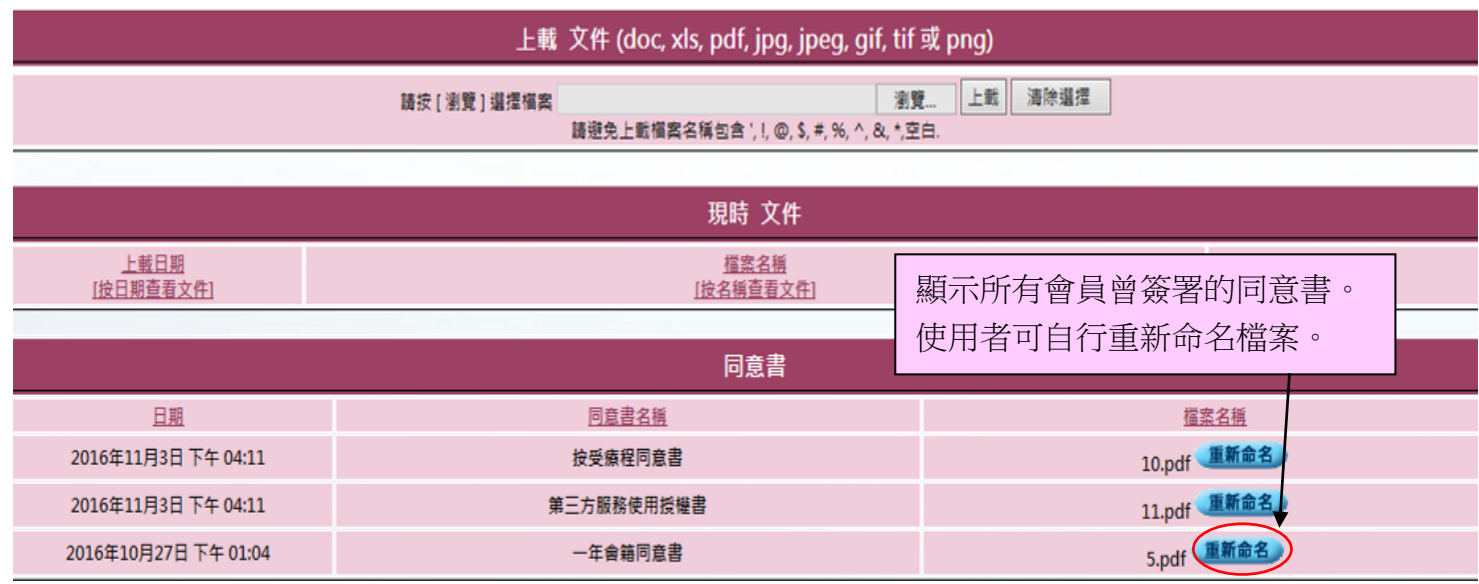

## 同意書設定

#### 設定同意書系列

桌面版系統 > 會員 > 同意書 > 系列

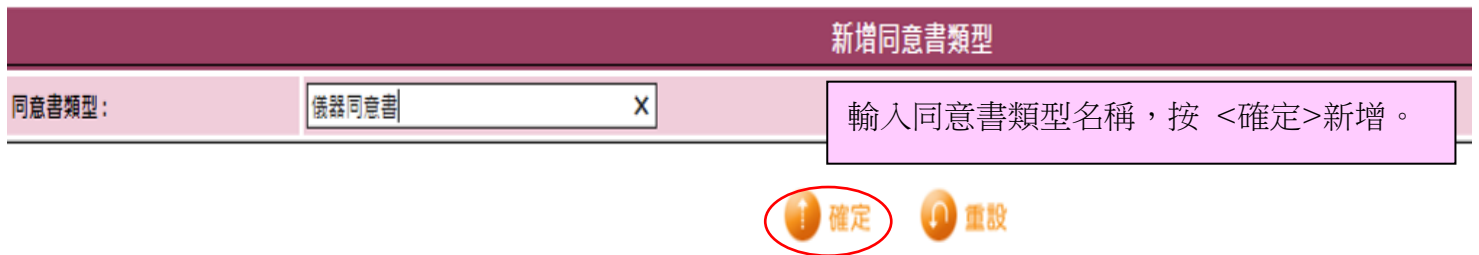

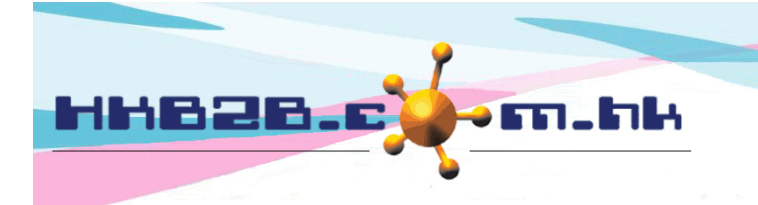

### 新增同意書格式

桌面版系統 > 會員 > 同意書 > 新增

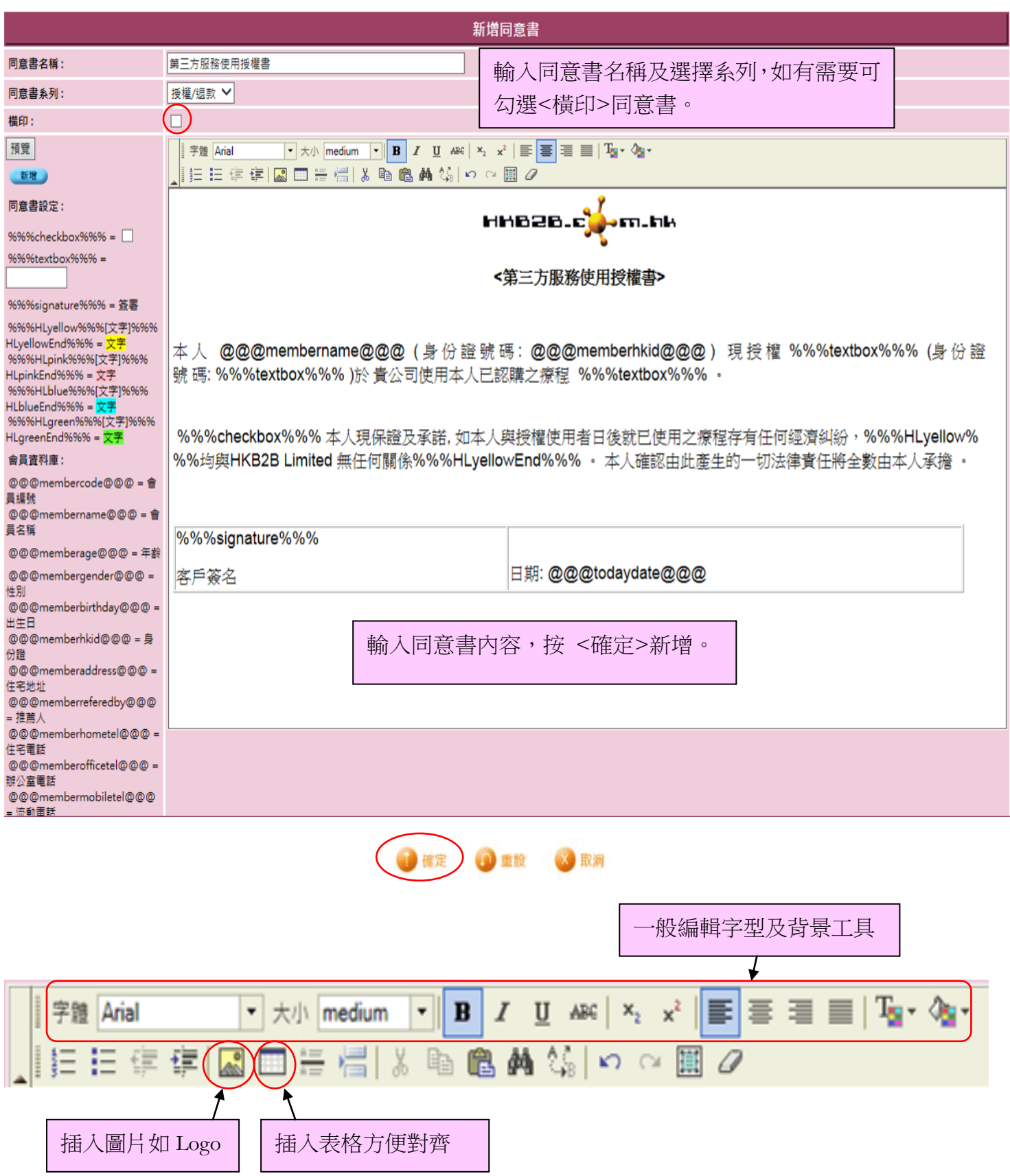

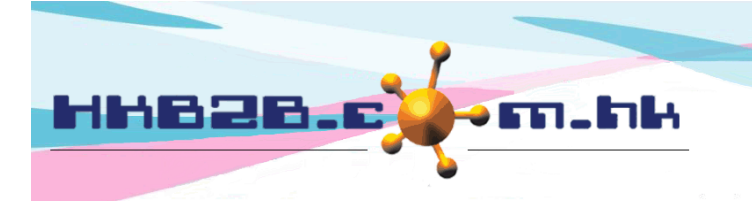

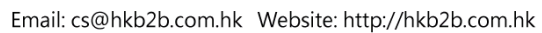

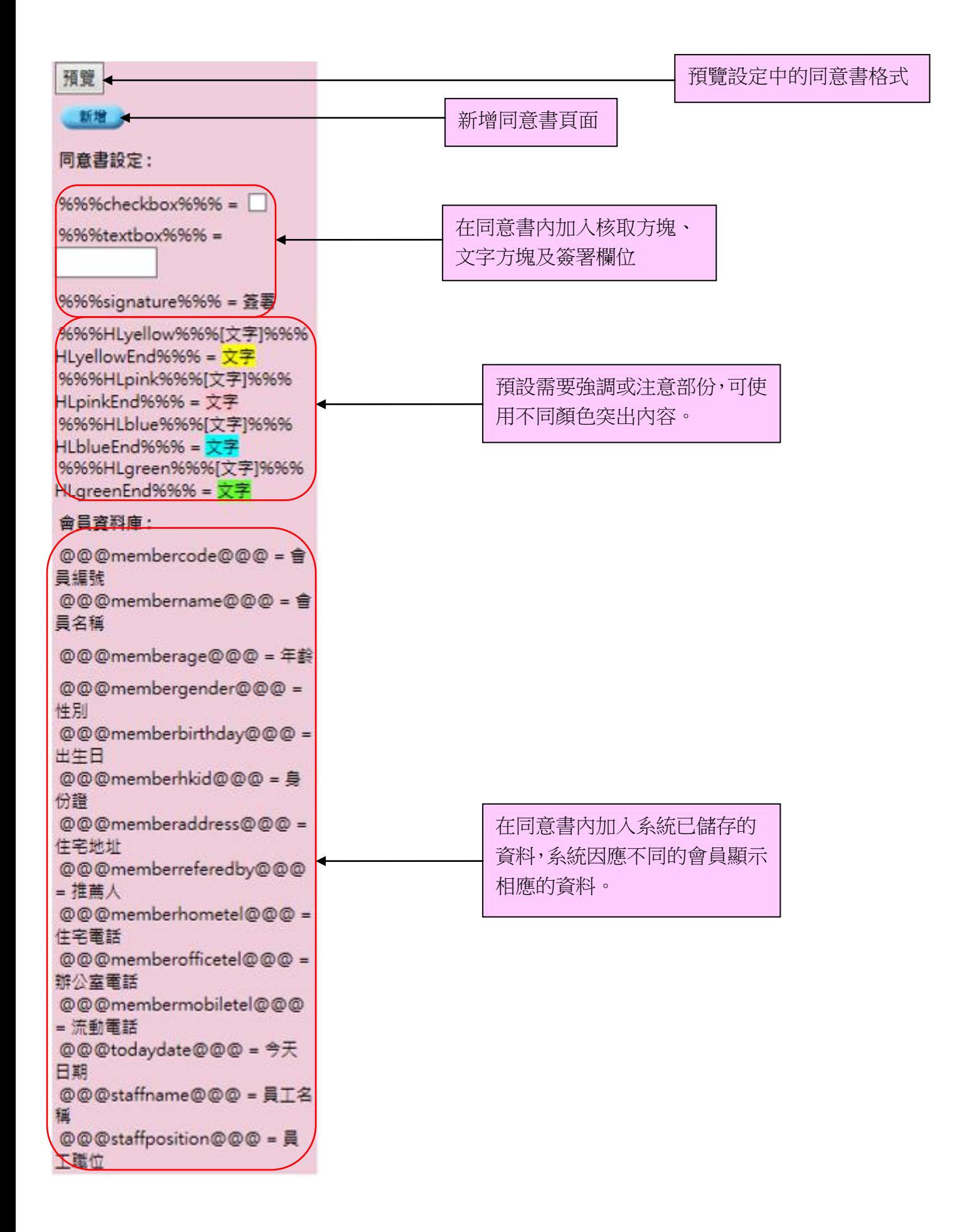

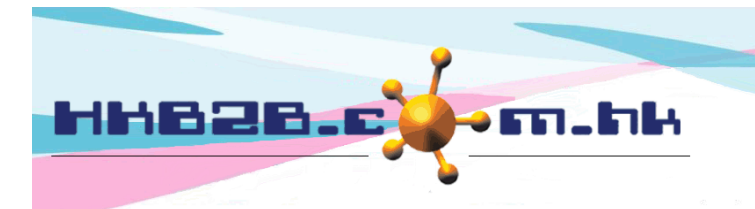

#### 編輯同意書格式

桌面版系統 > 會員 > 同意書 > 列表

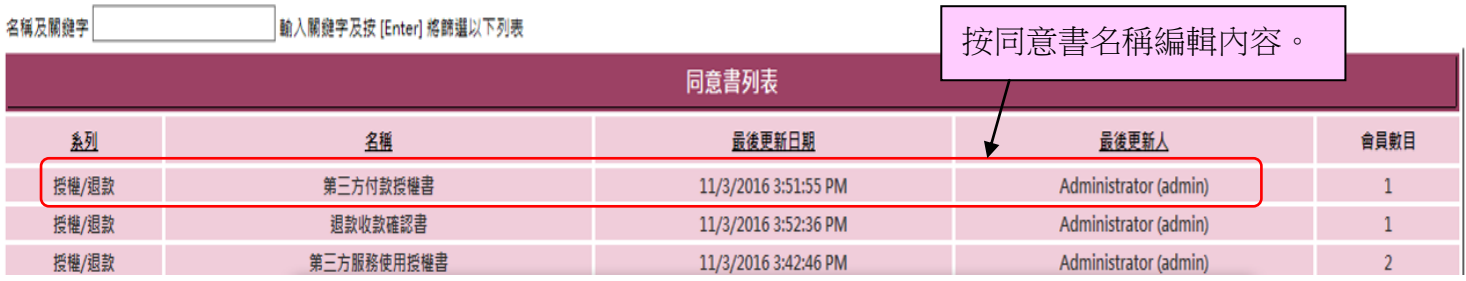